## 【 英 語 科 】

- 1) 使用ソフト名 (価格) ・iMovie(無 料)
- 2) 使用 状況

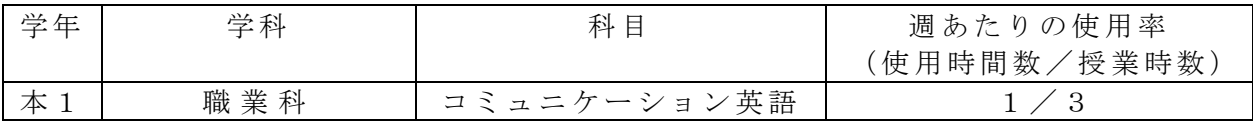

- 3) 使用例および生徒の反応
	- 1 ビデオ編集ソフトの iMovie を紹介し、使い方を説明。
	- 2 一場 面を 設定 し、動画 を作 成。た だし 、学習 した 文法「 現在 進 行形 Ving」を使 用 する。
	- 3 編集 機能 を使 っ て、 英語 の字 幕を つ けさ せる 。
	- 4 各自で作成した動画を発表。
	- 5 聞き手には、「評価シート」を配布し、何をしている場面か、作品の良かったと ころと、発表者へのアドバイス等を記録。
- 4) 今後 の展 望( 来 年度 に向 けて の工 夫 等)
- ・ 既習 事項 の文 法 を、 実際 のシ チュ エ ーシ ョン で用 いる こ とで 、表 現の 定着 を 図っ た。 表現を学習するだけでなく、実際に使用し、動画などで記録に残すことで少しずつ表 現をストックさせたい。